[Hiroshi Sato](https://jp.community.intersystems.com/user/hiroshi-sato) · 2021 9 2 2m read

## \$ZF(-100)

**InterSystems FAQ** 

 $$ZF(-100)$ 

 $$ZF(-100, 100)$ 

OS ASS ASSESSES ASSESSES A SHELL mkdir

 // mkdir C:\temp\newdir Write \$ZF(-100, "/shell", "mkdir", "C:\temp\newdir")

 // move C:\temp\a.txt C:\temp\a2.txt Write \$ZF(-100, "/shell", "move", "C:\temp\a.txt", "C:\temp\a2.txt") // net use Z: \\filesrv\public /user:user password Write \$ZF(-100, "/shell", "net", "use", "Z:", "\\filesrv\public", "/user:user", "password")

// call BATPATH set BATPATH="C:\temp\test bat" set status =  $$ZF(-100, "Shell", "call", BATPATH)$  // set status =  $$ZF(-100, "Shell Async", "call", BATPATH)$  //

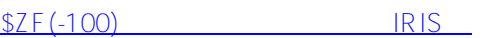

 $$ZF(-100)$ 

\$ZF(-100) January 2018 SV  $(2019 \t1)$ 

\* Caché / Ensemble \* 2013.1.7.974.6 2014.1.5.851.3 2015.1.4.803.6 2015.2.5.953.3 2016.1.4.104.2 2016.2.3.903.4 2017.1.3.317.0 2017.2.1.801.3 2017.2.2.865.0

2018.1

[#Caché](https://jp.community.intersystems.com/tags/cach%C3%A9) [#Ensemble](https://jp.community.intersystems.com/tags/ensemble) [#InterSystems IRIS](https://jp.community.intersystems.com/tags/intersystems-iris) [#InterSystems IRIS for Health](https://jp.community.intersystems.com/tags/intersystems-iris-health)

[https://jp.community.intersystems.com/post/zf-100%E3%81%AE%E4%BD%BF%E7%94%A8%E6%96%B9%E6%](https://jp.community.intersystems.com/https://jp.community.intersystems.com/post/zf-100%E3%81%AE%E4%BD%BF%E7%94%A8%E6%96%B9%E6%B3%95) [B3%95](https://jp.community.intersystems.com/https://jp.community.intersystems.com/post/zf-100%E3%81%AE%E4%BD%BF%E7%94%A8%E6%96%B9%E6%B3%95)